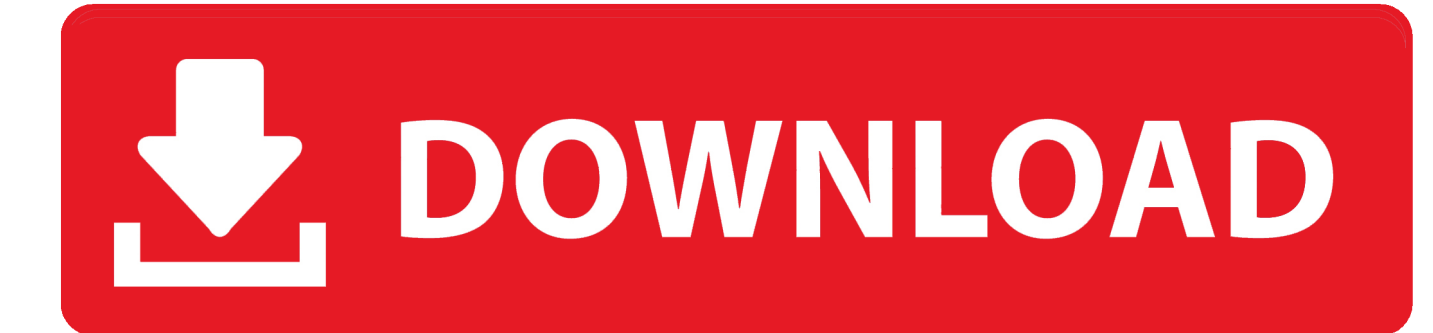

[Docker For Mac Gui Apps](https://imgfil.com/1uh9st)

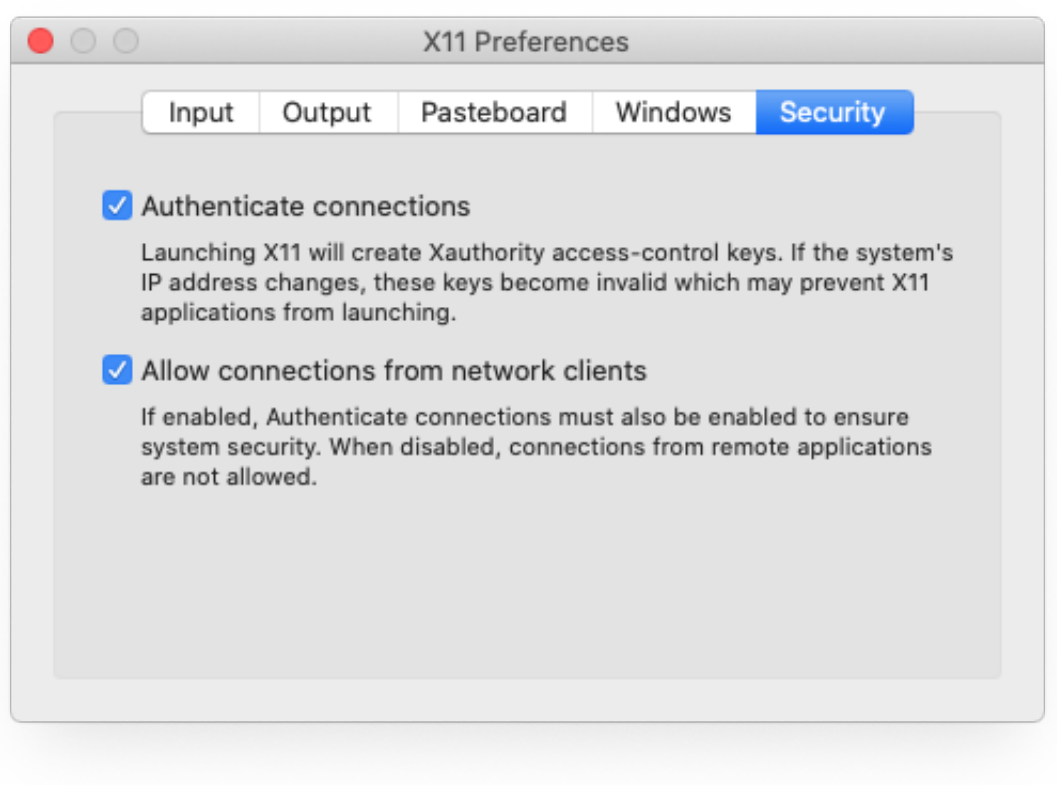

[Docker For Mac Gui Apps](https://imgfil.com/1uh9st)

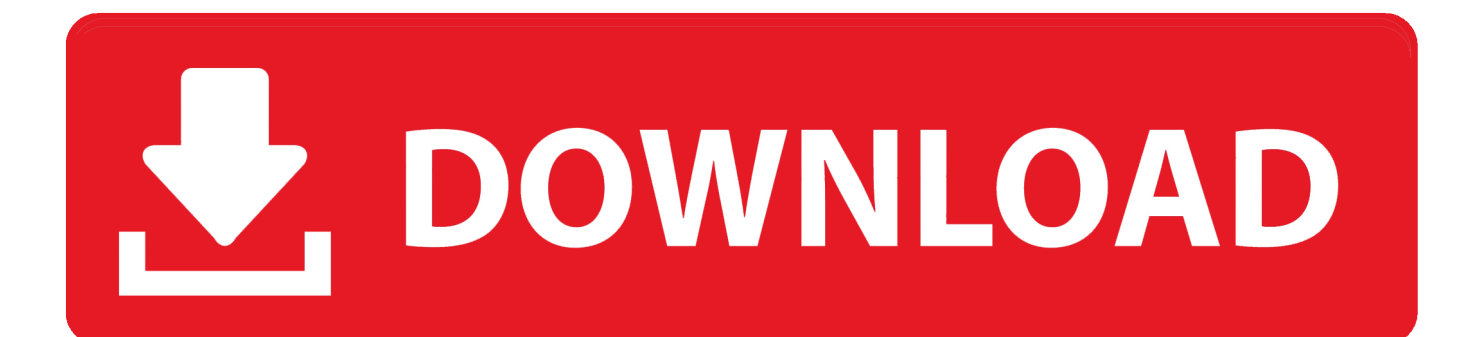

]As it's bundled by default, it's a great way to get started with simple Docker applications and provides a convenient way to browse images on the Docker Hub or your account.. Run GUI apps and Firefox with Docker for Mac 2017 This article introduce how to run GUI apps and Firefox with Docker for Mac, the purpose is just for fun, maybe can be used for build Website test automation with docker, you can check this.

- 1. docker apps
- 2. docker apps for synology
- 3. docker apps for home

Reading Time: 6minutesThe Docker API has allowed for a plethora of options for interfacing with Docker, your containers, and images to emerge from CLIs to desktop applications and web-based management tools.. Stay tunned for more :)PS: This approach of sharing the X11 socket also be applied to vagrant-lxccontainers and I'll document that on the project's Wiki when Ihave a chance.. I will use the WordPress Docker Compose example to test each of these options, as it has multiple containers, sets up links and networks between them, and is sufficiently complex for an example.

# **docker apps**

docker apps, docker apps list, docker appsettings.json, docker apps for synology, docker apps for home, docker appsettings, docker apps for windows, docker apps with gui, docker apps for raspberry pi, docker apps examples **[D500 Wireless Driver](https://raimnikislina.wixsite.com/sotelunso/post/d500-wireless-driver)** 

There are a few different options to run GUI applications inside a Dockercontainer like using SSH with X11 forwarding,or VNC but the simplest one that Ifigured out was to share my X11 socket with the container and use it directly.. Here's a quick demo of it in action:Future workOver the next few months I'll be working on a Play!app and will hopefully write a blog post on the workflow I used.. I've been doing all of my real (paid) work on VMs / containers for a while now but when it comes to writing Java code for some projects for university I stillneed to move away from using vim and install some full blown IDE in order to beproductive. [Watch Online Full Movie Fifty Shades Of Grey In Hindi Openload](https://fathomless-retreat-50818.herokuapp.com/Watch-Online-Full-Movie-Fifty-Shades-Of-Grey-In-Hindi-Openload.pdf)

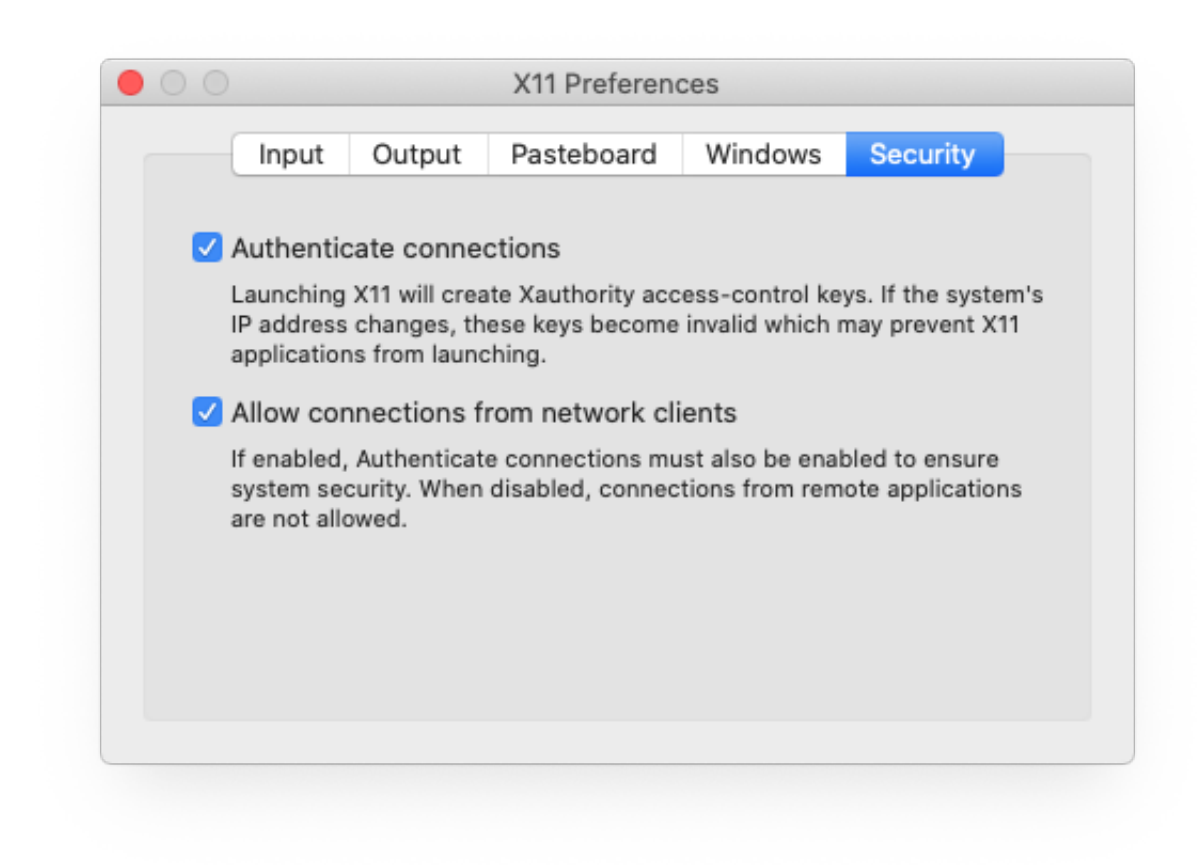

### [A Citrix Receiver For Mac](https://gaphylnana.over-blog.com/2021/03/Is-There-A-Citrix-Receiver-For-Mac.html)

[Is There](https://gaphylnana.over-blog.com/2021/03/Is-There-A-Citrix-Receiver-For-Mac.html)

### **docker apps for synology**

#### [Mac Os X 10.7 Download Free For Windows](https://bragerenma.localinfo.jp/posts/15729789)

 The idea is pretty simple and you can easily it give a try by running a Firefoxcontainer using the following Dockerfile as a starting point:docker build -t firefox.. Getting a NetBeans container up and runningPreparing a NetBeans base image was not that straightforward since we need toinstall some additional dependencies (namely the libxext-dev, libxrender-devand libxtst-dev packages) in order to get it to connect to the X11 socketproperly. [Скачать Видео Взрыв Планеты Земля](https://cranky-lewin-a2bc17.netlify.app/----)

## **docker apps for home**

#### [Skype For Business Mac Web App Download](http://oishiitsu.tistory.com/2)

KitematicKitematic is the default GUI that ships with Docker for Mac and Windows.. After lots of trial and error, I was finally able to make it work and the resultis a base image available at the Docker Hubwith sources on GitHub.. I also had trouble using OpenJDK and had to switch to Oracle's Javafor it to work.. it and run the container with:If all goes well you should see Firefox running from within a Docker container.. This has been bothering me for quite some time but this week Iwas finally able put the pieces together to run NetBeans in a Docker container so that I can avoidinstalling a lot of Java stuff on my machine that I don't use on a daily basis.. I won't cover it in much detail as you likely know it well already When Kitematic first emerged, it was one of the few GUI options available, and when Docker acquired the project in October 2015, I had high hopes for its development.. 04 2 Feb 12, 2016 - Perhaps slightly inspired by this blog by Jessica Frazelle I started putting some of the apps that I like to run on my Mac inside a container.. All the commands below are tested with Docker 17 03 0-ce, macOS 10 12 3

and XUbuntu 16.. I am a fan of graphical user interfaces and thought it was time to survey the current landscape of GUIs for interacting with Docker. 0041d406d9 [Digital Signal Processing Salivahanan Ebook Torrent](https://chalkpradelma.localinfo.jp/posts/15729791)

0041d406d9

[Transformers 1 Full Movie 720p Download](https://stupefied-shannon-0f6583.netlify.app/Transformers-1-Full-Movie-720p-Download)